### **Министерство культуры Калужской области ГБПОУ КО «Калужский областной колледж культуры и искусств»**

**УТВЕРЖДЕНО:**

Приказом № 103/д от «01» сентября 2023 г.

# **РАБОЧАЯ ПРОГРАММА УЧЕБНОЙ ДИСЦИПЛИНЫ**

# **ОД.02.05 ИНФОРМАЦИОННОЕ ОБЕСПЕЧЕНИЕ ПРОФЕССИОНАЛЬНОЙ ДЕЯТЕЛЬНОСТИ**

**для специальности СПО** 

**52.02.04 Актёрское искусство по виду «Актёр музыкального театра»** 

Учебная дисциплина «Информационное обеспечение профессиональной деятельности» является обязательной частью общепрофессионального цикла основной образовательной программы в соответствии с ФГОС СПО по специальностям среднего профессионального образования (далее СПО) 52.02.04 Актёрское искусство по виду «Актёр музыкального театра».

Организация-разработчик: ГБПОУ КО «Калужский областной колледж культуры и искусств»

Разработчик: Бердников Сергей Иванович**,** преподаватель ГБПОУ КО «Калужский областной колледж культуры и искусств», г. Калуга

Рассмотрена на заседании ПЦК ГБПОУ КО «Калужский областной колледж культуры и искусств»

Протокол № 1 от 30.08.2023 г.

Одобрена Педагогическим советом ГБПОУ КО «Калужский областной колледж культуры и искусств»

протокол № 1 от 31.08.2023 г.

# **СОДЕРЖАНИЕ**

- **1. ОБЩАЯ ХАРАКТЕРИСТИКА РАБОЧЕЙ ПРОГРАММЫ УЧЕБНОЙ ДИСЦИПЛИНЫ**
- **2. СТРУКТУРА И СОДЕРЖАНИЕ УЧЕБНОЙ ДИСЦИПЛИНЫ**
- **3. УСЛОВИЯ РЕАЛИЗАЦИИ УЧЕБНОЙ ДИСЦИПЛИНЫ**
- **4. КОНТРОЛЬ И ОЦЕНКА РЕЗУЛЬТАТОВ ОСВОЕНИЯ УЧЕБНОЙ ДИСЦИПЛИНЫ**

# **1. ОБЩАЯ ХАРАКТЕРИСТИКА РАБОЧЕЙ ПРОГРАММЫ УЧЕБНОЙ ДИСЦИПЛИНЫ**

# **«Информационное обеспечение профессиональной деятельности»**

#### **1.1. Место учебной дисциплины в структуре основной профессиональной образовательной программы:**

учебная дисциплина является обязательной частью общепрофессионального цикла основной образовательной программы в соответствии с ФГОС СПО по специальности.

# **1.2. Цель и планируемые результаты освоения учебной дисциплины:**

**Коды ОК и ПК, которые актуализируются при изучении учебной дисциплины**:

ОК 4. Осуществлять поиск, анализ и оценку информации, необходимой для постановки и решения профессиональных задач, профессионального и личностного развития.

ОК 5. Использовать информационно-коммуникационные технологии для совершенствования профессиональной деятельности.

ОК 9. Ориентироваться в условиях частой смены технологий в профессиональной деятельности.

ОК 11. Использовать умения и знания специальных дисциплин в профессиональной деятельности.

ПК 1.7. Использовать компьютерные технологии при выполнении творческого замысла.

ПК 2.2. Использовать знания в области психологии и педагогики, специальных и теоретических дисциплин в преподавательской деятельности.

ПК 2.7. Владеть культурой устной и письменной речи, профессиональной терминологией

#### **уметь:**

использовать программное обеспечение в профессиональной деятельности;

− применять компьютеры и телекоммуникационные средства

пользоваться компьютерными программами, работать с электронными документами, использовать ресурсы сети Интернет;

применять теоретические знания по шрифтовой композиции в художественно-проектной практике;

применять цифровые и телекоммуникационные средства в процессе проектирования.

**знать:**

состав функций и возможности использования информационных и телекоммуникационных технологий в профессиональной деятельности

− теоретические основы построения и функционирования современных персональный компьютеров;

теоретические основы композиции, закономерности построения художественной формы и особенности её восприятия;

− современные методы цифрового дизайн-проектирования.

− основные изобразительные и технические средства и материалы проектной графики, приёмы и методы цифрового проектирования шрифтовой и изобразительной композиции;

технические и программные средства компьютерной графики;

− специфику выразительных средств различных видов цифровой компьютерной графики, их эстетические качества.

# **2. СТРУКТУРА И СОДЕРЖАНИЕ УЧЕБНОЙ ДИСЦИПЛИНЫ**

# **2.1. Объем учебной дисциплины и виды учебной работы**

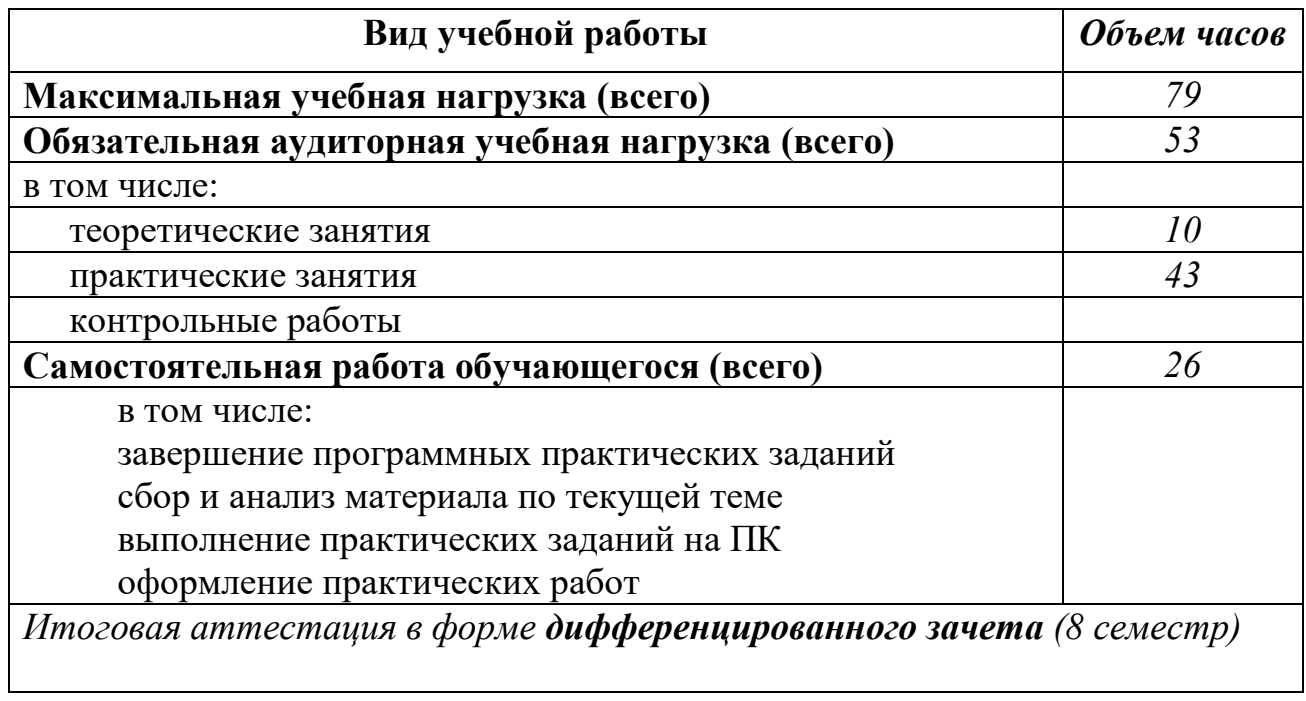

# **2.2. Тематический план и содержание учебной дисциплины ИНФОРМАЦИОННОЕ ОБЕСПЕЧЕНИЕ ПРОФЕССИОНАЛЬНОЙ ДЕЯТЕЛЬНОСТИ**

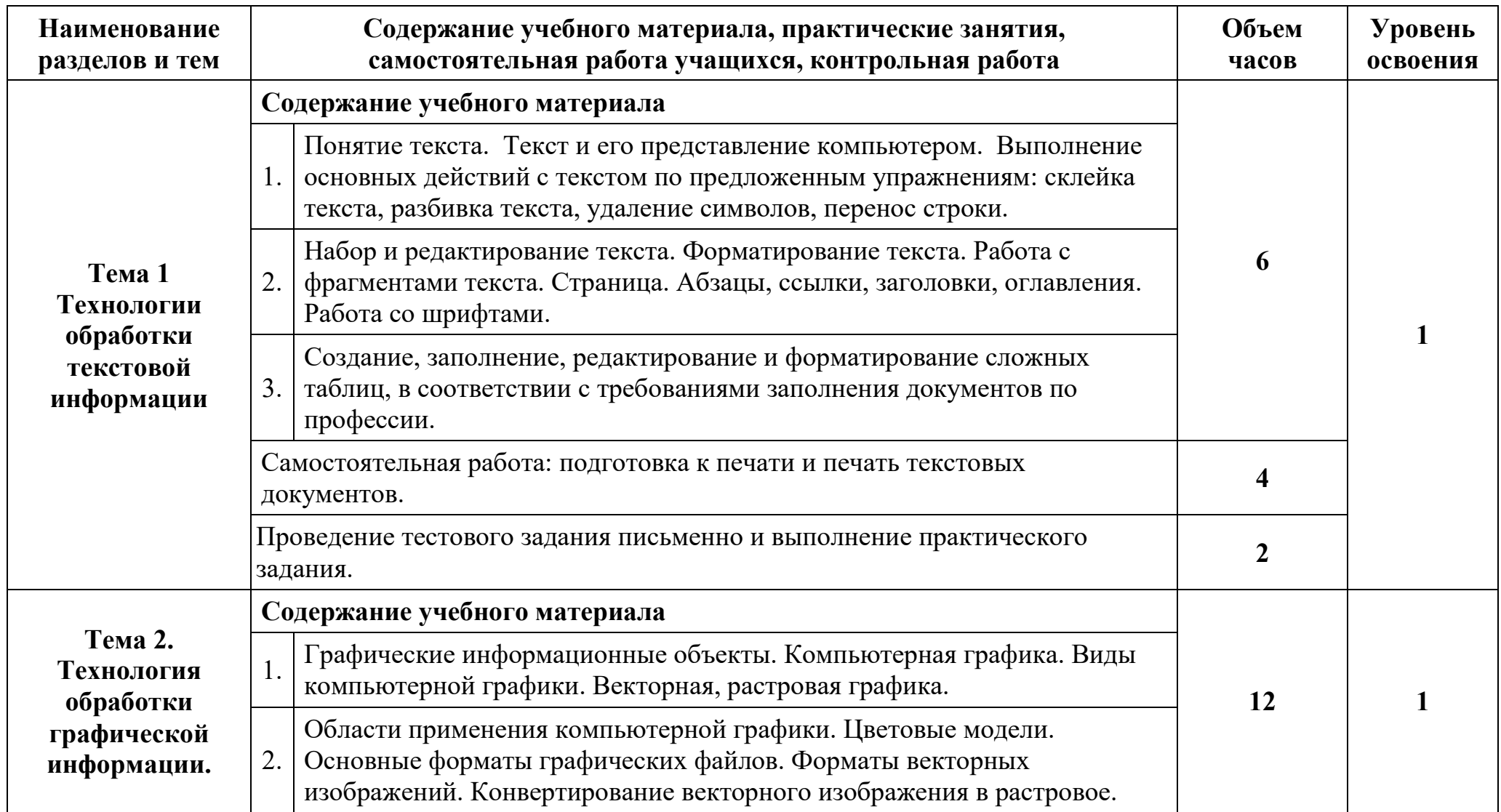

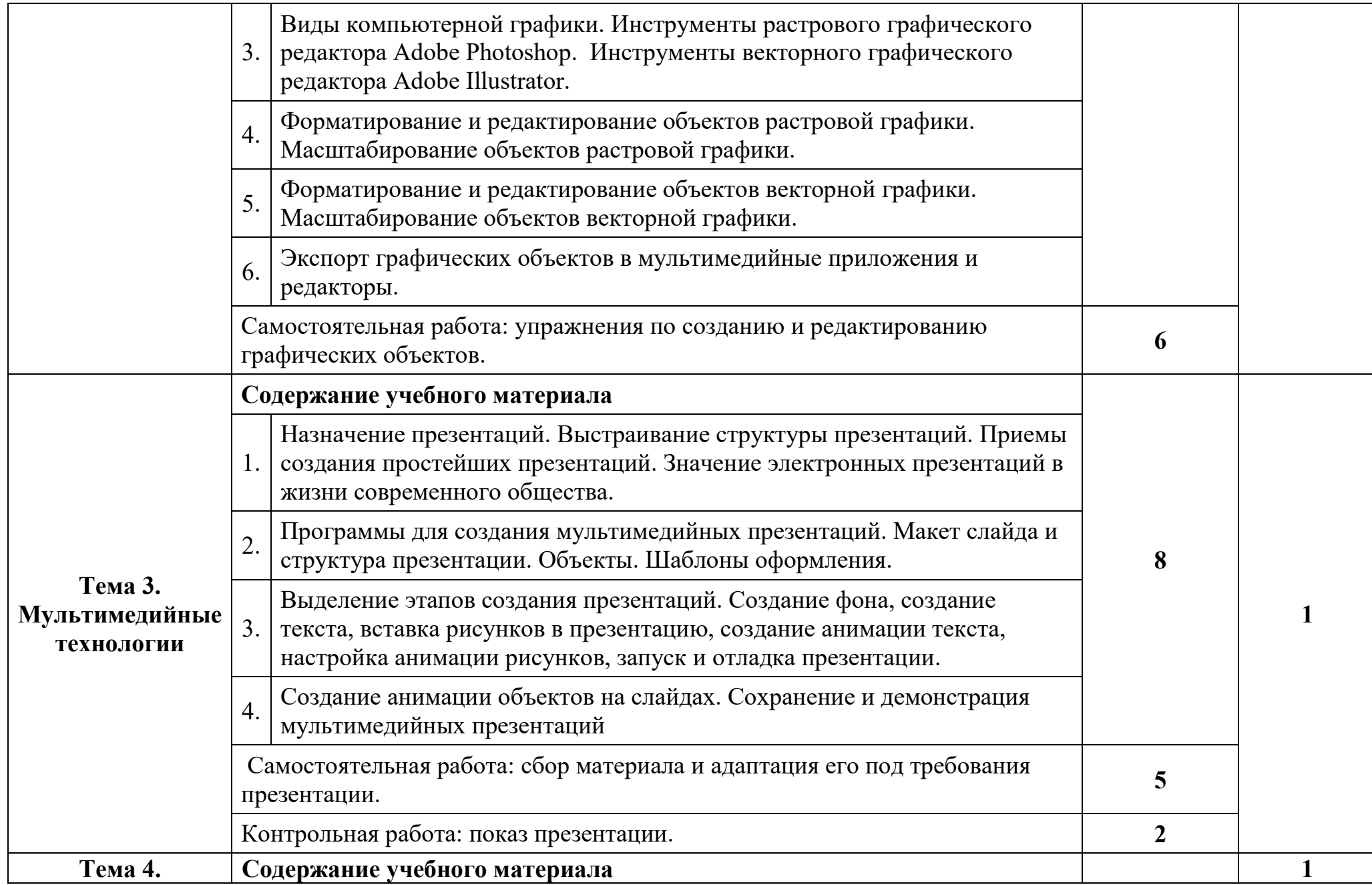

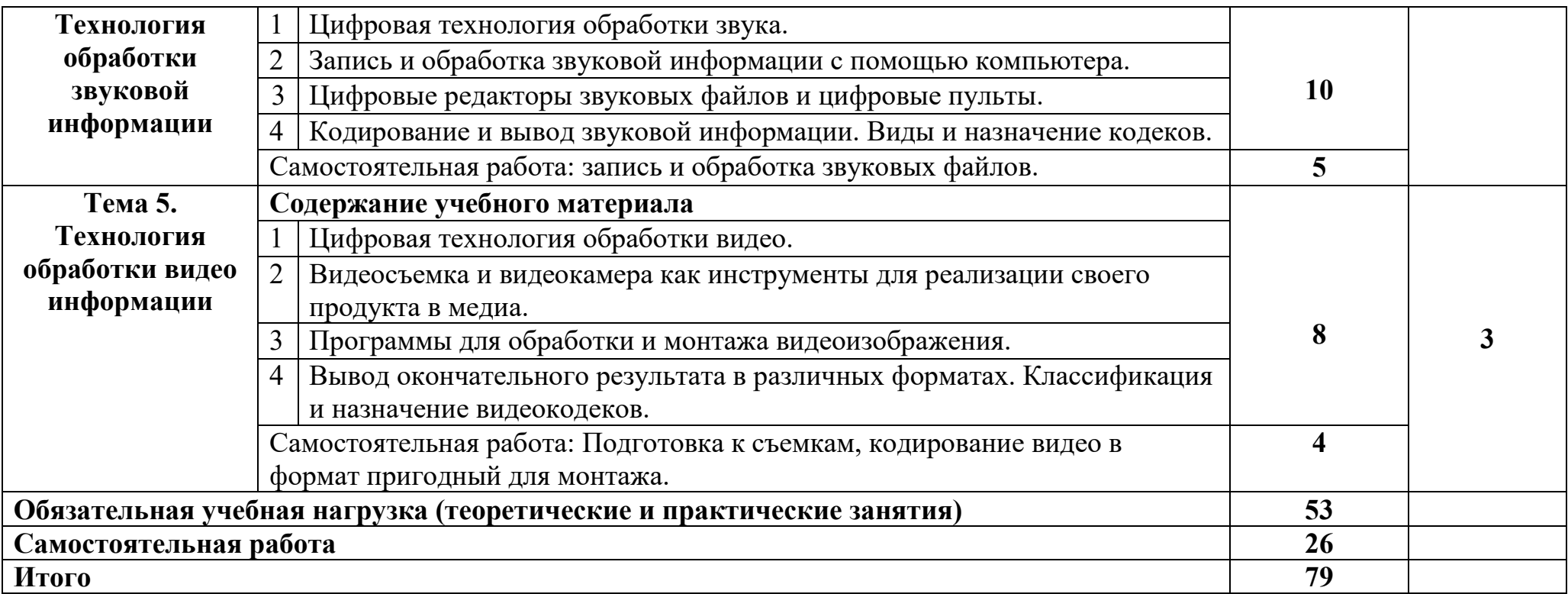

# **3. УСЛОВИЯ РЕАЛИЗАЦИИ ПРОГРАММЫ ДИСЦИПЛИНЫ**

#### **3.1. Требования к минимальному материально-техническому обеспечению**

Реализация программы дисциплины требует наличия учебного кабинета: компьютерного класса.

Оборудование учебного кабинета: персональные компьютеры, объединенные в локальную сеть, с выходом в Интернет.

### **3.2. Информационное обеспечение обучения**

# **Перечень рекомендуемых учебных изданий, Интернет-ресурсов, дополнительной литературы**

# **Основные источники**

# **Интернет-ресурсы:**

Ассоциация музейных работников регионов России - [http://www.amr](http://www.amr-museum.ru/)[museum.ru](http://www.amr-museum.ru/) Культура и технологии информационного общества - [www.evarussia.ru](http://www.evarussia.ru/) Музейная ассоциация АДИТ - http://www.adit.ru

Портал музеи России - [www.museum.ru](http://www.museum.ru/)

# **Рекомендуемая литература:**

- *Бурлаков, М.В.* Adobe Flash CS3: самоучитель / М.В. Бурлаков. Москва: ООО «И.Д. Вильямс», 2008.
- *Волкова, Т.* 101 спецэффект Photoshop CS3: полное руководство /Т. Волкова. – Москва: Наука и техника, 2008.
- *Гурский, Ю.А.* Corel DRAW X3. Трюки и эффекты  $(+CD)$  / Ю.А. Гурский, И.В. Гурская, А.В. Жвалевский. – С.-Петербург: Питер, 2006. – 480 с.
- *Лебедев, Э.И.* Web-дизайн с нуля! (+CD) / Э.И. Лебедев. Москва: Лучшие книги, 2008. – 336 с.
- *Левчук, Е.А.* Технологии организации хранения и обработки данных.
- Учебное пособие / Е.А. Левчук. Москва: Высшая школа, 2005.
- *Миронов, Д.Ф.* Компьютерная графика в дизайне: учебник для вузов /Д.Ф. Миронов. – С.-Петербург, 2004.
- *Пономаренко, С.* Adobe Photoshop CS2 в подлиннике / С. Пономаренко. – С.-Петербург: БХВ-Петербург, 2005.
- *Хатсон, Ш.* Photoshop для Web-дизайна/ Ш. Хатсон. Москва: Кудиц- Образ, 2005.
- *Чебыкин, Р.* Разработка и оформление текстового содержания сайта /Р. Чебыкин. – С.-Петербург: БХВ-Петербург, 2004.

### **Дополнительные источники**

# **Интернет-ресурсы:**

http[://inftinculture.](http://inftinculture.blogspot.com/p/blog-page.html)blogspot.com/p/blog-page.html http://marsiada.ru[/360/2136/1115/2151/](http://marsiada.ru/360/2136/1115/2151/) http://www.ifap.ru[/projects/infolit.htm](http://www.ifap.ru/projects/infolit.htm) http[://psyfactor.](http://psyfactor.org/lybr.htm)org/lybr.htm http[://www.ifap.](http://www.ifap.ru/)ru http[://www.mediagram.](http://www.mediagram.ru/)ru

# **Дополнительная литература:**

*Байков В*. Интернет от e-mail к WWW в примерах. - СПб.: BHV, 1996. -208с. *Гончаров А.* Самоучитель HTML. - СПб.: Питер, 2001. -240с. *Успенский И.* Энциклопедия Интернет-бизнеса. - СПб.: Питер, 2001. -432с. *Шляхтина С.* Преимущества использования программ для чтения новостей/Светлана Шляхтина//Компьютер Пресс.  $-2005. - N<sub>2</sub>10$ 

# **4. КОНТРОЛЬ И ОЦЕНКА РЕЗУЛЬТАТОВ ОСВОЕНИЯ ДИСЦИПЛИНЫ**

**Контроль и оценка** результатов освоения дисциплины осуществляется преподавателем в процессе проведения самостоятельных работ, тестирования, а также выполнения обучающимися индивидуальных заданий, проектов, исследований.

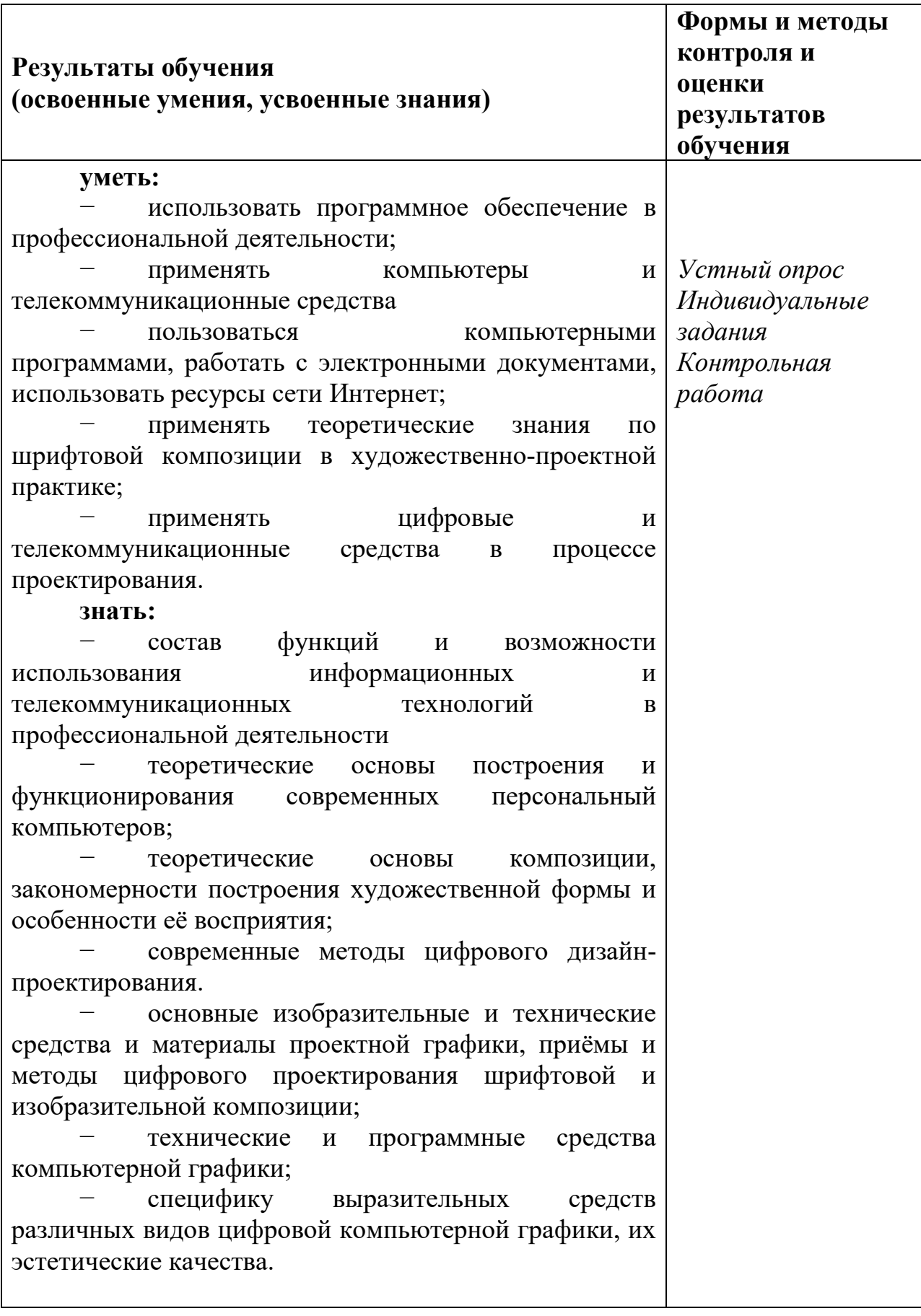